# **FILTRACJA ZDJĘĆ LOTNICZYCH W CELU PODWYŻSZENIA DOKŁADNOŚCI AUTOMATYCZNEJ AEROTRIANGULACJI CYFROWEJ**

*Streszczenie. W referacie zostanie omówiona możliwość wykorzystania filtracji skanowanych zdjęć lotniczych i sposoby odpowiedniego wzmocnienia obrazu w celu podwyższenia dokładności automatycznej aerotriangulacji cyfrowej. Obecnie w Polsce i na świecie zdjęcia używane do aerotriangulacji nie są poddawane filtracji. W praktyce takie podejście z uwagi na niejednorodność materiału i różnice w jakości poszczególnych zdjęć od razu narzuca wyższe błędy aerotriangulacji cyfrowej. W referacie został zaprezentowany autorski sposób odpowiedniego wzmocnienia obrazu dający wzrost dokładności automatycznej aerotriangulacji cyfrowej.*

### **1. Wstęp**

Większość współczesnych opracowań fotogrametrycznych wymaga przeprowadzenia aerotriangulacji cyfrowej. Podstawą automatycznej aerotriangulacji cyfrowej jest wyszukiwanie, pomiar i przenoszenie punktów wiążących na dwóch lub więcej obrazach zawierających ten sam fragment powierzchni, przy wykorzystaniu jednej z metod korelacji obrazów. Błędy transferu punktu wiążącego na kolejne zdjęcia są jednym z zasadniczych problemów automatycznej aerotriangulacji cyfrowej i w głównej mierze zależą od zastosowanej metody korelacji obrazów i jakości zdjęć lotniczych. W wyniku zastosowania odpowiedniej metody filtracji zdjęć lotniczych można zwiększyć dokładność korelacji obrazów i w efekcie końcowym poprawić wyniki automatycznej aerotriangulacji cyfrowej. Odpowiednia filtracja zdjęć lotniczych w przestrzeni obiektowej i częstotliwościowej umożliwi wzmocnienie obrazów cyfrowych i osiągnięcie lepszych wyników automatycznej aerotriangulacji cyfrowej. Badanie zostało przeprowadzone na trzech mini blokach zdjęć o różnych właściwościach. Do przeprowadzenia automatycznej aerotriangulacji cyfrowej został wybrany program Orthobase Pro firmy Erdas, który realizuje to zadanie przy wykorzystaniu metody korelacji obrazów – ABM według algorytmu prof. Grüna. W celu potwierdzenia wyników przeprowadzonych badań wykonane zostało wyrównanie aerotriangulacji bloku Echallens przy wykorzystaniu programu Bingo-F. Proces aerotriangulacji z filtracją zdjęć przebiega według zamieszczonego schematu (rys. 1).

Problematyka reprezentacji i modelowania obrazu obejmuje przede wszystkim zagadnienia percepcji wizualnej i dyskretyzacji obrazu jako dowolnej funkcji dwóch zmiennych przestrzennych reprezentujących umowną intensywność nośnika obrazu w postaci promieniowania elektromagnetycznego z wybranego zakresu widma. Obraz cyfrowy reprezentuje dwuwymiarowa macierz obrazu, której elementy zawierają skwantowane wartości funkcji intensywności, zwane poziomami szarości. Poprawa jakości obrazu oraz uwydatnienie jego wyróżnionych cech stanowią najbardziej spektakularną i najpowszechniejszą aplikację techniki cyfrowego przetwarzania.

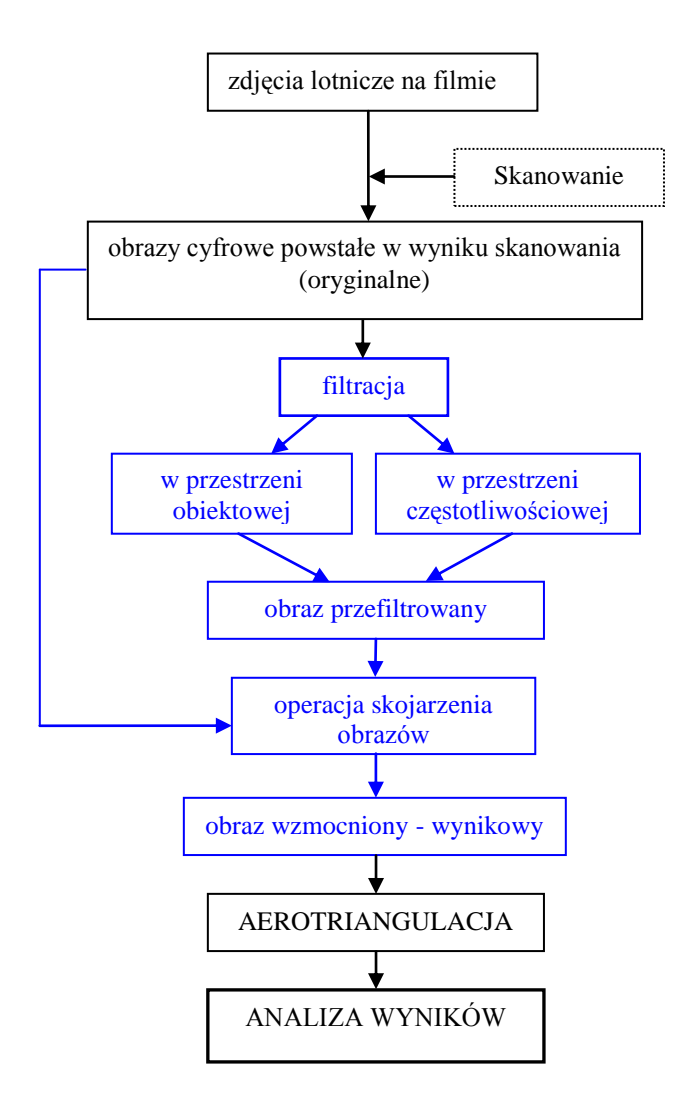

Rys. 1. Schemat postępowania w procesie aerotriangulacji przy filtracji zdjęć lotniczych.

#### **2. Filtracje zdjęć lotniczych**

W fotogrametrii cyfrowej rozdzielczość pomiarowa musi być lepsza niż 10 μm, a przy dokładnych pomiarach poniżej 5 μm, co w porównaniu do fotogrametrii analitycznej (3-5 μm) jest pewnym ułatwieniem i generuje możliwość wyboru wielkości piksela skanowania pod konkretne opracowanie (zazwyczaj stosuje się piksel w przedziale od 15 do 25 μm). Punkty naturalne mogą być wykorzystane jako punkty wiążące, pod warunkiem, że obraz charakteryzuje się odpowiednią teksturą i kontrastem. Błędy transferu punktu wiążącego na kolejne zdjęcia są jednym z zasadniczych problemów automatycznej aerotriangulacji cyfrowej i w głównej mierze zależą od zastosowanej metody korelacji obrazów i jakości zdjęć lotniczych.

#### **2.1. W przestrzeni obiektowej**

Filtracja skanowanych zdjęć lotniczych (obrazów cyfrowych) w przestrzeni obiektowej jest procesem złożonym, gdyż do każdego zadania należy osobno analizować możliwość wykorzystania odpowiednich filtrów. Każdy przypadek konieczności użycia filtrów może być uwarunkowany następującymi czynnikami:

- rodzaju odfotografowanego terenu,
- złego ustawienie parametrów rejestracji na błonie fotolotniczej,
- warunków atmosferycznych podczas ekspozycji,
- błędów powstałych na błonie fotolotniczej w procesie obróbki fotochemicznej,
- błędów powstałych w procesie skanowania zdjęć,
- rodzajów i wymagań w procesie dalszego opracowania obrazów cyfrowych.

Z uwagi na charakter procesu bardziej szczegółowo należy zwrócić uwagę na rodzaje filtrów mogące wydobyć krawędzie z obrazu i umożliwiające usunięcie szumów. Trzeba jednak zwrócić uwagę, że sam proces filtracji obrazów nie jest procesem kończącym obróbkę zdjęć przed automatyczną aerotriangulacją cyfrową. Przefiltrowanymi obrazami trzeba odpowiednio wzmocnić obraz oryginalny, jednakże tak aby nie została naruszona zawartość informacyjna oryginalnego zdjęcia lotniczego. W tym celu opracowałem metodę, której schemat pokazuje rys 2.

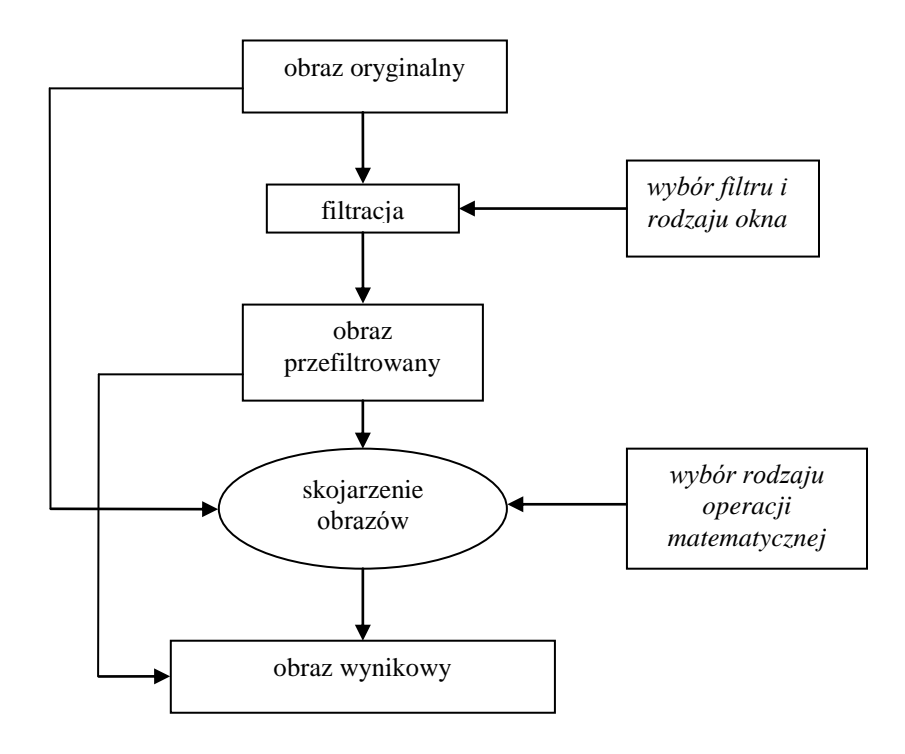

Rys. 2. Schemat metody wzmocnienia obrazu w przestrzeni obiektowej

Jedną z zastosowanych przeze mnie technik wzmocnienia, jest dodawanie obrazów. Zastosowanie tej operacji matematycznej pozwala na usunięcie wad występujących w obrazie oryginalnym i jednocześnie na lepsze uwypuklenie szczegółów. Dodanie obrazów wykonywane jest poprzez sumowanie wartości gęstości optycznych odpowiednich pikseli każdego z obrazów, a następnie przeprowadzenie normalizacji. Ważnym aspektem takiego wzmocnienia jest możliwość otrzymania zbliżonych wyników dla obrazów będących stereogramem, co wpływa na wzrost dokładności korelacji obrazów. Innym przypadkiem filtracji w przestrzeni obiektowej jest zastosowanie filtru adaptacyjnego. Wynik tego przetwarzania może być bezpośrednio użyty do dalszego cyfrowego procesu fotogrametrycznego.

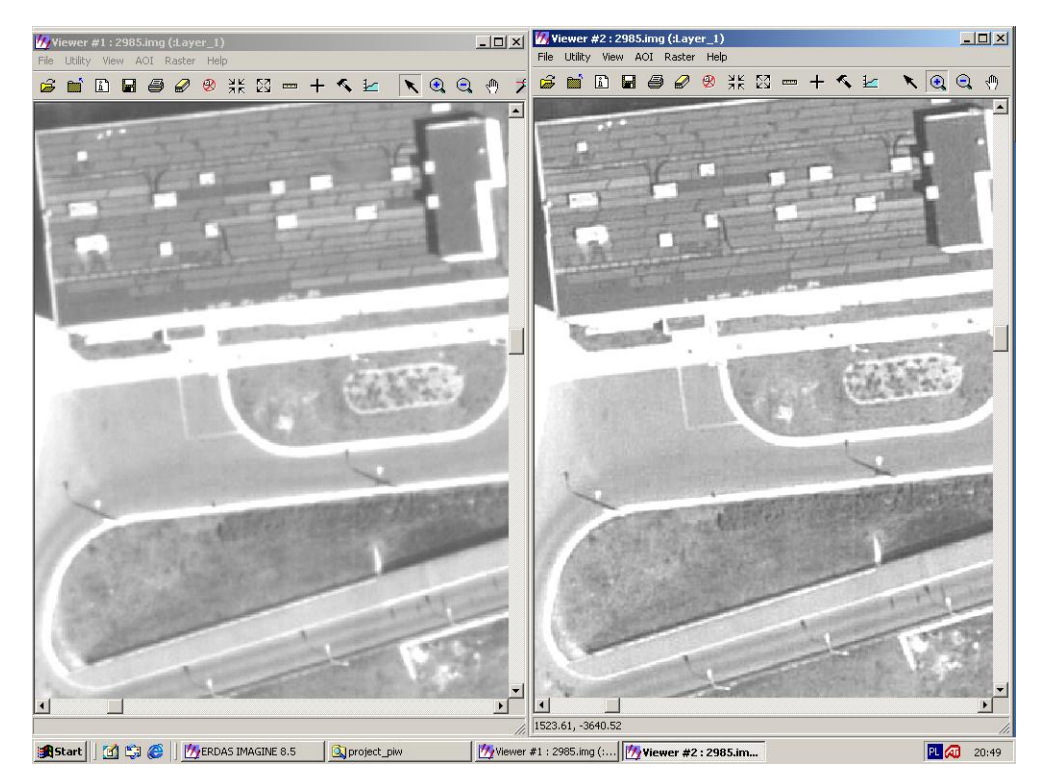

Rys. 3. Fragment zdjęcia lotniczego, z lewej obraz oryginalny, z prawej przefiltrowany filtrem adaptacyjnym.

### **2.2. W przestrzeni częstotliwościowej**

Filtracja w przestrzeni Fouriera pozwala na usuwanie szumów i regularnych błędów danych cyfrowych spowodowanych np. przez anomalię sensorów.

Zdjęcia lotnicze przefiltrowane w przestrzeni częstotliwościowej nie nadają się jednak do dalszego wykorzystania w procesie automatycznej aerotriangulacji. Możliwość ta istnieje pośrednio, gdyż dopiero odpowiednie skojarzenie przefiltrowanego obrazu ze zdjęciem oryginalnym daje efekt, który będzie mógł być

wykorzystany do dalszej obróbki fotogrametrycznej. W tym celu opracowałem metodę, której schemat przedstawia rys. 4.

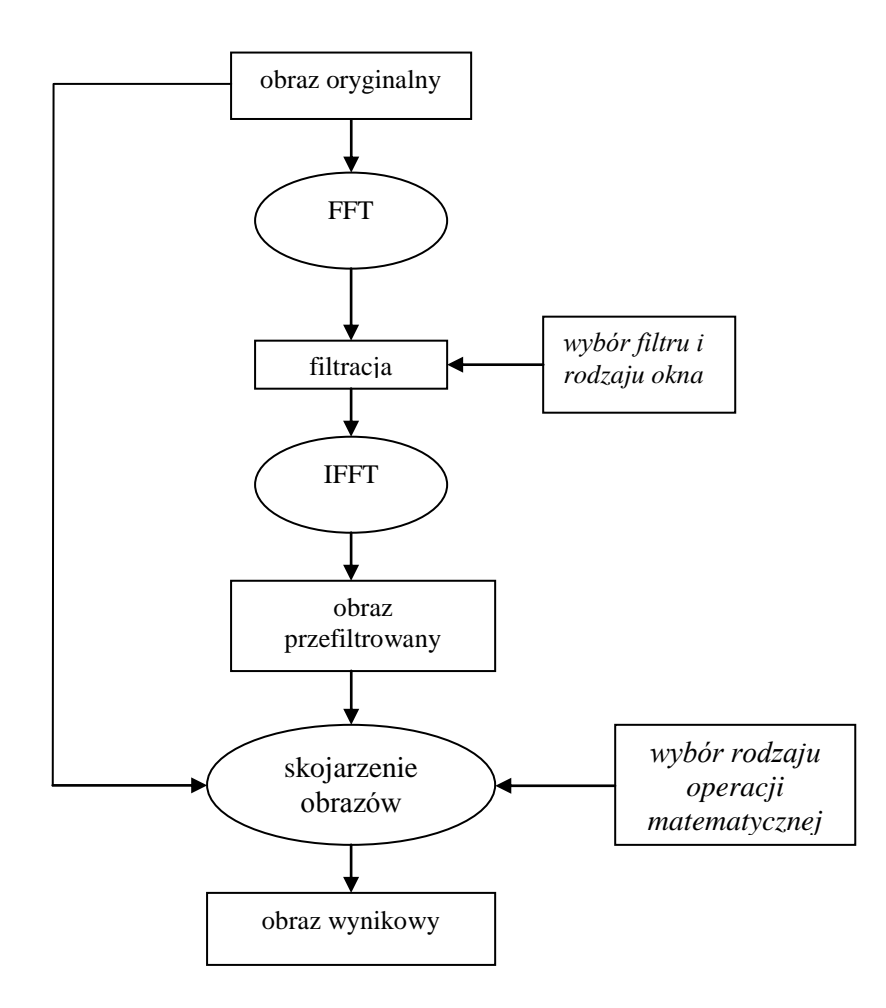

Rys. 5. Schemat metody wzmocnienia obrazu w przestrzeni częstotliwościowej

Przykładem takiego skojarzenia może być obraz powstały w wyniku wymnożenia obrazu oryginalnego z obrazem przefiltrowanym filtrem środkowoprzepustowym w przestrzeni Fouriera, czy też wzmocnienie (przez dodawanie) obrazu oryginalnego obrazem przefiltrowanym filtrem górnoprzepustowym w przestrzeni Fouriera. Na zdjęciu (rys. 6a) przedstawiającym szczegół terenowy widać wyraźne wzmocnienie krawędzi bez utraty innej informacji z obrazu. W przestrzeni Fouriera filtracja górnoprzepustowa jest realizowana przez osłabienie wartości pikseli, których częstotliwości spełniają zależność:

$$
\left(\!\!\!\begin{array}{c} 2 \\ + \mathrm{v}^2 \end{array}\!\!\!\right) \xrightarrow{\hspace{-3pt}\sim} \mathrm{D}_0^2
$$

Takie osłabienie wartości pikseli zarówno dla dolno i górnoprzepustowej filtracji, może być zrealizowane przy wykorzystaniu jednego z kilku przedstawionych poniżej funkcji okien, które to musimy zdefiniować przed przetwarzaniem w przestrzeni Fouriera. Najczęściej stosowane okna to: idealne, Bartletta, Butterwortha, Gaussa, Hanninga.

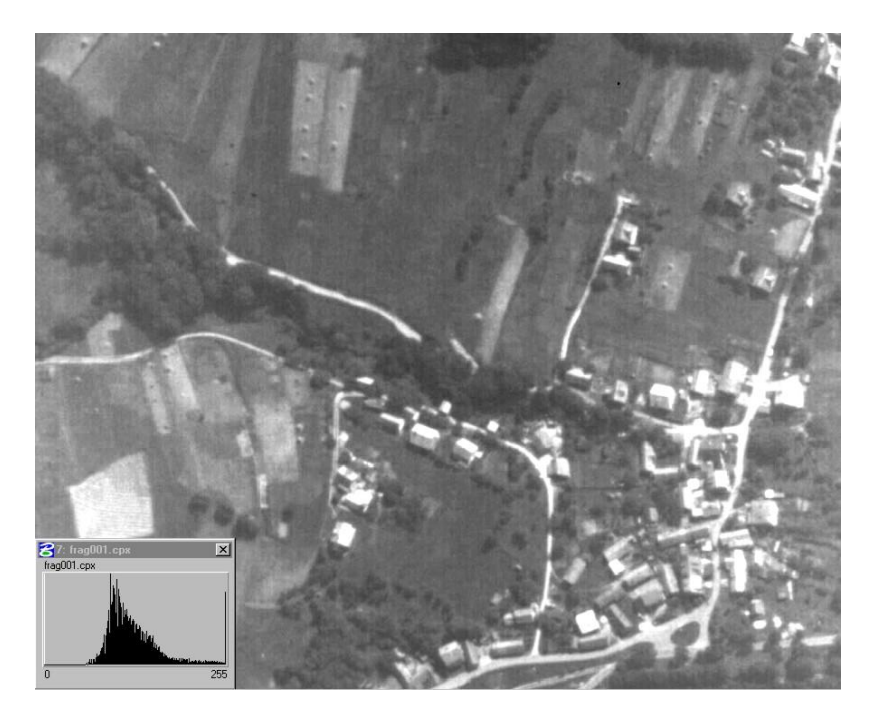

Rys.6. Skojarzenie obrazu oryginalnego z obrazem przefiltrowanym filtrem górnoprzepustowym w przestrzeni Fouriera (przez dodanie obrazów)

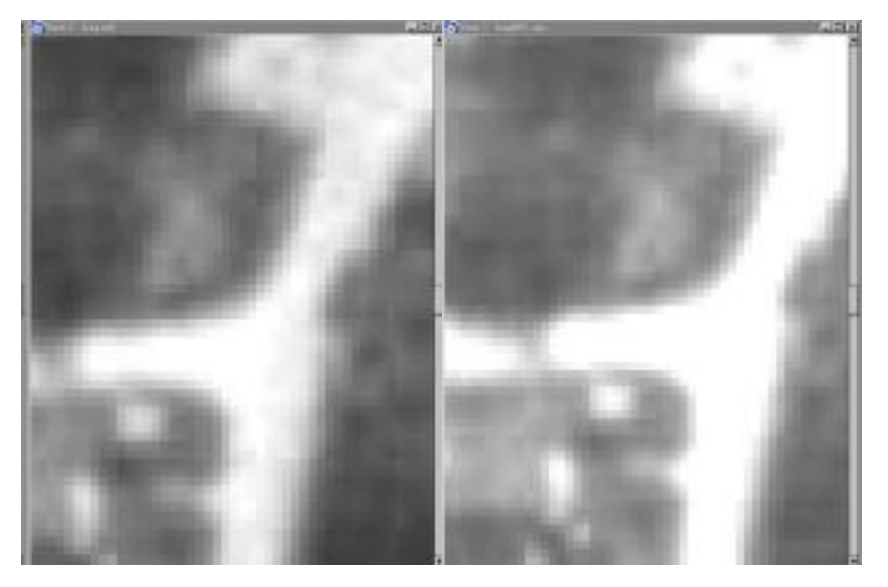

Rys.6a. Zdjęcie z lewej strony fragment obrazu oryginalnego, zdjęcie z prawej strony to obraz wynikowy (widoczna poprawa uwypuklenia krawędzi),

# **3. Aerotriangulacja**

Wybrałem trzy bloki zdjęć lotniczych o różnych właściwościach, tak aby odzwierciedlały one najczęściej wykonywane zdjęcia lotnicze w Polsce. W tabeli nr 1 przedstawione są ich cechy.

Tabela nr 1

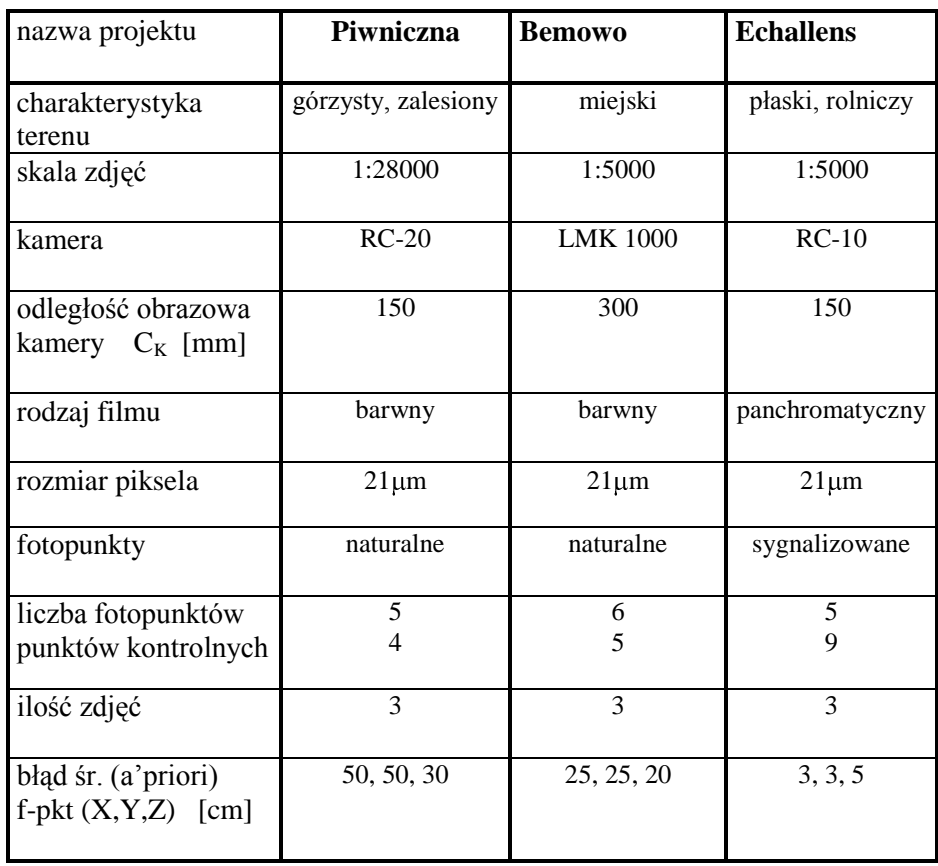

Specyfikacja badanych bloków

Do filtracji oryginalnych obrazów cyfrowych użyłem oprogramowania ImageAnalyst firmy Intergraph oraz oprogramowania Erdas Imagine 8.5.

W wyniku przeprowadzonych badań wybrałem następujące rodzaje filtracji:

- filtracja w przestrzeni obiektowej filtrami gradientowymi,
- filtracja w przestrzeni obiektowej filtrem adaptacyjnym,
- filtracja w przestrzeni częstotliwościowej filtrem górnoprzepustowym.

W celu uproszczenia zapisu informującego o rodzaju wzmocnienia, na końcu ww. opisu umieściłem liczbę charakterystyczną dla danej filtracji. W połączeniu z pierwszą literą nazwy bloku zdjęć (P-Piwniczna, B-Bemowo, E-Echallens) jest to jednoznaczna informacja o bloku i rodzaju wzmocnienia. Cyfra 1 została zarezerwowana dla zdjęć oryginalnych.

Dla takich rodzajów filtracji wybrałem następujące sposoby wzmocnienia obrazów oryginalnych:

#### **w przestrzeni obiektowej:**

- obraz oryginalny wzmocniony przez dodanie wyniku filtracji obrazu oryginalnego przy pomocy maski Sobel'a {9},
- obraz oryginalny wzmocniony przez dodanie wyniku filtracji obrazu oryginalnego przy pomocy maski Prewitt'a {3},
- obraz oryginalny wzmocniony przez dodanie wyniku filtracji obrazu oryginalnego przy pomocy filtru górnoprzepustowego {10},
- obraz oryginalny przefiltrowany filtrem adaptacyjnym {6},
- obraz oryginalny przefiltrowany filtrem adaptacyjnym z wyrównanym histogramem  $\{7\}$ ,
- obraz oryginalny z wyrównanym histogramem {5},

#### **w przestrzeni częstotliwościowej:**

- obraz oryginalny wzmocniony przez dodanie wyniku filtracji obrazu oryginalnego przy pomocy filtru górnoprzepustowego o oknie idealnym {8},
- obraz oryginalny wzmocniony przez dodanie wyniku filtracji obrazu oryginalnego przy pomocy filtru górnoprzepustowego o oknie Butterwortha  ${2}.$
- obraz oryginalny przefiltrowany filtrem górnoprzepustowym o oknie Butterwortha {4},

### **w przestrzeni obiektowej i częstotliwościowej:**

 obraz oryginalny przefiltrowany filtrem adaptacyjnym (w przestrzeni obiektowej) i wzmocniony przez dodanie wyniku filtracji obrazu oryginalnego przy pomocy filtru górnoprzepustowego o oknie Butterwortha (w przestrzeni częstotliwościowej) {11}.

Najlepsze rezultaty automatycznej aerotriangulacji cyfrowej:

Tabela nr 2

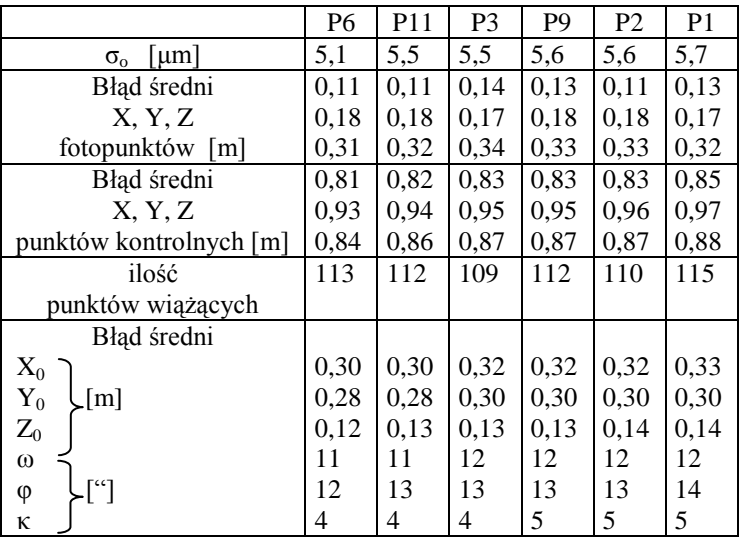

#### Wyniki AAC bloku Piwniczna

Tabela nr 3

|                                  | <b>B6</b> | <b>B11</b> | B <sub>3</sub> | <b>B2</b> | <b>B</b> 9 | B <sub>1</sub> |
|----------------------------------|-----------|------------|----------------|-----------|------------|----------------|
| µm <br>$\sigma_{\rm o}$          | 6,8       | 7,3        | 7,3            | 7,5       | 7,5        | 7,6            |
| Bład średni                      | 0,10      | 0,11       | 0,11           | 0,11      | 0,11       | 0,10           |
| X, Y, Z                          | 0.03      | 0,03       | 0,03           | 0,03      | 0.03       | 0,03           |
| fotopunktów [m]                  | 0,20      | 0,25       | 0,24           | 0,23      | 0,23       | 0,22           |
| Bład średni                      | 0,31      | 0,32       | 0,32           | 0,31      | 0,31       | 0,31           |
| X, Y, Z                          | 0,27      | 0,27       | 0,27           | 0,27      | 0,27       | 0,27           |
| punktów kontrolnych [m]          | 0,50      | 0,50       | 0,48           | 0,49      | 0,49       | 0,48           |
| ilość                            | 116       | 120        | 121            | 123       | 117        | 118            |
| punktów wiążących                |           |            |                |           |            |                |
| Bład średni                      |           |            |                |           |            |                |
| $X_0$                            | 0,21      | 0,21       | 0,22           | 0,22      | 0,22       | 0,23           |
| $Y_0$<br>[m]                     | 0,38      | 0,40       | 0,41           | 0,41      | 0,41       | 0,43           |
| $\mathbf{Z}_0$                   | 0,12      | 0,13       | 0,13           | 0,13      | 0,13       | 0,14           |
| $\omega$                         | 51        | 52         | 55             | 56        | 55         | 58             |
| $\lceil$ " $\rceil$<br>$\varphi$ | 27        | 27         | 28             | 29        | 29         | 30             |
| κ                                | 7         | 7          | 7              | 7         | 7          | 8              |

Wyniki AAC bloku Bemowo

Tabela nr 4

|                         | E <sub>6</sub> | E11  | E2   | E9   | E <sub>3</sub> | E1   |
|-------------------------|----------------|------|------|------|----------------|------|
| um <br>$\sigma_{\rm o}$ | 4,1            | 4,4  | 4,4  | 4,4  | 4,6            | 4,7  |
| Błąd średni             | 0,03           | 0,03 | 0,03 | 0,03 | 0,03           | 0,03 |
| X, Y, Z                 | 0,05           | 0,05 | 0,06 | 0,06 | 0,06           | 0,06 |
| fotopunktów [m]         | 0,08           | 0,07 | 0,09 | 0.08 | 0,08           | 0,09 |
| Bład średni             | 0,04           | 0.04 | 0,04 | 0,04 | 0.04           | 0,04 |
| X, Y, Z                 | 0,05           | 0.06 | 0,06 | 0,06 | 0,06           | 0,06 |
| punktów kontrolnych [m] | 0,11           | 0,11 | 0,12 | 0,10 | 0,11           | 0,11 |
| ilość                   | 141            | 135  | 128  | 135  | 139            | 127  |
| punktów wiążących       |                |      |      |      |                |      |
| Bład średni             |                |      |      |      |                |      |
| $X_0$                   | 0,04           | 0,04 | 0,04 | 0,05 | 0,05           | 0,05 |
| $Y_0$<br>[m]            | 0,05           | 0,05 | 0,05 | 0,05 | 0.06           | 0,06 |
| $Z_0$                   | 0,02           | 0,02 | 0,02 | 0,02 | 0,02           | 0,02 |
| $\omega$                | 10             | 11   | 11   | 11   | 12             | 12   |
| $\lceil$ "<br>$\varphi$ | 9              | 10   | 10   | 10   | 10             | 11   |
| ĸ                       | 4              | 4    | 4    | 4    | 4              | 4    |

Wyniki AAC bloku Echallens

W celu uzyskania jeszcze większego zaufania do przeprowadzonych badań i ich wyników wykonałem dodatkowe wyrównanie aerotriangulacji bloku Echallens korzystając z programu Bingo-F. Wyrównaniu poddałem blok oryginalny oraz blok, w którym obraz oryginalny wzmocniony został przez dodanie wyniku filtracji obrazu oryginalnego przy pomocy filtru górnoprzepustowego o oknie Butterwortha i blok w którym obraz oryginalny przefiltrowany został filtrem adaptacyjnym. Tak więc wyrównaniu zostały poddane najlepsze obrazy po ich wzmocnieniu w przestrzeni obiektowej i częstotliwościowej. Poniżej zamieszczono zestawienie najważniejszych wyników wyrównania.

Tabela nr 5

|                                           | E6   | E2   | E1   |
|-------------------------------------------|------|------|------|
| $\lceil \mu m \rceil$<br>$\sigma_{\rm o}$ | 3,9  | 4,2  | 4,4  |
| $mX$ , $mY$ , $mZ$                        | 0,02 | 0,02 | 0,02 |
| fotopunktów                               | 0,02 | 0,02 | 0,02 |
| teren [m]                                 | 0,03 | 0,03 | 0,04 |
| $mX$ , $mY$ , $mZ$                        | 0.03 | 0,03 | 0,03 |
| punktów wiążących                         | 0.03 | 0,03 | 0,04 |
| teren $[m]$                               | 0,07 | 0,07 | 0,07 |
| max                                       | 0,05 | 0,06 | 0,06 |
| $mX$ , $mY$ , $mZ$                        | 0,05 | 0,06 | 0,07 |
| punktów wiążących                         | 0,08 | 0,09 | 0,09 |
| teren [m]                                 |      |      |      |
| $mX_0$                                    | 0,05 | 0,06 | 0,06 |
| $mY_0$<br>[m]                             | 0,05 | 0,06 | 0,06 |
| $mZ_0$                                    | 0,03 | 0,03 | 0,03 |
| $m\omega$                                 | 11   | 11   | 12   |
| $\lceil$ " $\rceil$<br>$m\varphi$         | 11   | 12   | 12   |
| mĸ                                        | 4    | 5    | 5    |
|                                           |      |      |      |

Wyniki AAC bloku Echallens

Przedstawione wyniki w tabeli 5 potwierdzają wzrost dokładności aerotriangulacji bloków dla zdjęć, które zostały odpowiednio wzmocnione. Biorąc pod uwagę twierdzenie prof. Schenk'a, iż "sukces aerotriangulacji najbardziej zależny jest od dokładności przeniesienia punktów wiążących na kolejne zdjęcia", [Schenk, 1999] zastosowanie mojego sposobu podejścia do problemu jest zasadne, gdyż powoduje zwiększenie dokładności wpasowania punktów wiążących na zdjęciach, co widać w załączonych wynikach przeprowadzonych aerotriangulacji.

Z analizy wyników automatycznej aerotriangulacji cyfrowej badanych bloków wynika, że wzrost dokładności dzięki zastosowaniu najkorzystniejszej metody wzmocnienia wynosi około 20 %. Dodatkowo, na podstawie wyżej wymienionych dowodów można stwierdzić, iż nie jest to przypadkowy wzrost dokładności wyników aerotriangulacji.

Ponieważ blok Echallens jest blokiem testowym, na którym przeprowadzano wiele doświadczeń związanych z aerotriangulacją, poniżej przedstawiam wyniki automatycznej aerotriangulacji cyfrowej przeprowadzonej przez czołowe ośrodki fotogrametryczne w Europie.

- Braun J. IFiT (Lausanne)  $\sigma_0 = 6.8 \text{ }\mu\text{m}$
- **Hartfiel P.** AP (Dortmund)  $\sigma_0 = 5.4 \text{ }\mu\text{m}$
- **IGiK** (Warszawa)  $\sigma_0 = 4.1 \text{ }\mu\text{m}$
- Rezultat otrzymany przez autora dla bloku oryginalnego  $\sigma_0 = 4.7 \text{ }\mu\text{m}$
- Rezultat dla obrazów wzmocnionych przy użyciu filtra adaptacyjnego

Jest to kolejne potwierdzenie na zwiększenie dokładności automatycznej aerotriangulacji cyfrowej poprzez zastosowanie filtracji skanowanych zdjęć lotniczych. Jak pokazały to przeprowadzone przez autora badania nie każdy sposób filtracji przynosi pożądane efekty. Zastosowanie takich sposobów wzmocnienia obrazu jak:

- filtr adaptacyjny,
- wzmocnienie obrazu poprzez dodanie do oryginału wyniku filtracji filtrem górnoprzepustowym o oknie Butterwortha w przestrzeni częstotliwościowej,
- wzmocnienie obrazu oryginalnego przez dodanie wyniku filtracji obrazu oryginalnego przy pomocy maski Prewitt'a,

w każdym z badanych bloków zdjęć lotniczych spowodowało wzrost dokładności automatycznej aerotriangulacji cyfrowej.

#### **4. Podsumowanie**

Przedstawione metody wzmocnienia skanowanych zdjęć lotniczych przed wykonaniem automatycznej aerotriangulacji cyfrowej, w zależności od wyboru sposobu filtracji, składają się z jednego, dwóch lub trzech zasadniczych etapów.

Wykorzystując filtr adaptacyjny, nie wykonujemy już dodatkowych operacji na obrazie więc proces obróbki zdjęć lotniczych zostaje wydłużony tylko o około 4-5 minut dla każdego zdjęcia lotniczego zeskanowanego pikselem 21 μm (podany czas dotyczy obróbki zdjęcia na komputerze klasy Pentium IV 1.5 GHz). Biorąc pod uwagę potencjał współczesnych programów (możliwość wykonywania żądanych procesów w trybie wsadowym w nocy), można założyć, iż w ciągu jednego dnia istnieje możliwość przetworzenia około 300 zdjęć lotniczych na jednym komputerze PIV 1.5 GHz.

Korzystając ze sposobu wzmocnienia obrazu oryginalnego przez filtrację w przestrzeni obiektowej przy zastosowaniu maski Prewitt'a musimy najpierw wykonać filtrację, a następnie dokonać skojarzenia dwóch obrazów przez dodanie ich do siebie. Czas takiej operacji wynosi około 10 minut dla jednego zdjęcia, więc analizując pracochłonność tego sposobu, przy założeniu takich samych parametrów obróbki jak w metodzie przedstawionej wcześniej, można w ciągu jednej doby wykonać obróbkę około 140 zdjęć lotniczych.

Wykorzystując filtrację w przestrzeni częstotliwościowej musimy dokonać transformacji do dziedziny Fouriera, wykonać tam filtrację, a następnie dokonać transformacji odwrotnej i dopiero tak przefiltrowany obraz dodać do obrazu oryginalnego. Cała ta procedura zajmuje około 20 minut dla takich samych parametrów obróbki jakie zostały przedstawione powyżej. W ciągu jednej doby można więc wzmocnić tą metodą około 70 zdjęć lotniczych.

Należy jednak zwrócić uwagę na fakt, iż omówiona filtracja zdjęć lotniczych wykonana została przy pomocy komputera z procesorem z roku 2001. Współczesne komputery są już wyposażone w procesor wielowątkowy z zegarem taktowanym powyżej 3 GHz, więc ilość zdjęć lotniczych możliwych do przefiltrowania w ciągu jednego dnia będzie na pewno wyższa. Podobnie sytuacja wygląda jeśli chodzi o oprogramowanie, gdyż każda kolejna wersja programu posiada nowe, umożliwiające szybszą filtrację algorytmy obliczeniowe.

# **Literatura:**

Ackermann F., Krzystek P.: "Complete automation of digital aerial triangulation", Inpho Stuttgart 1997

Castleman K. R.: "Digital Image Processing", Prentice Hall, Upper Saddle River, NJ 1996

Kaczyński R., Ziobro. J.: "Aerotriangulacja cyfrowa", AFKiT vol. 8, Kraków 1998

Kaczyński R., Ziobro. J.: "Digital and analytical aerial trangulation - a comparison test", Workshop ISPRS, Portland 1999

Schenk T.: "Digital Photogrammerty", TerraScience, Ohio 1999

Recenzował: dr inż. Adam Boroń